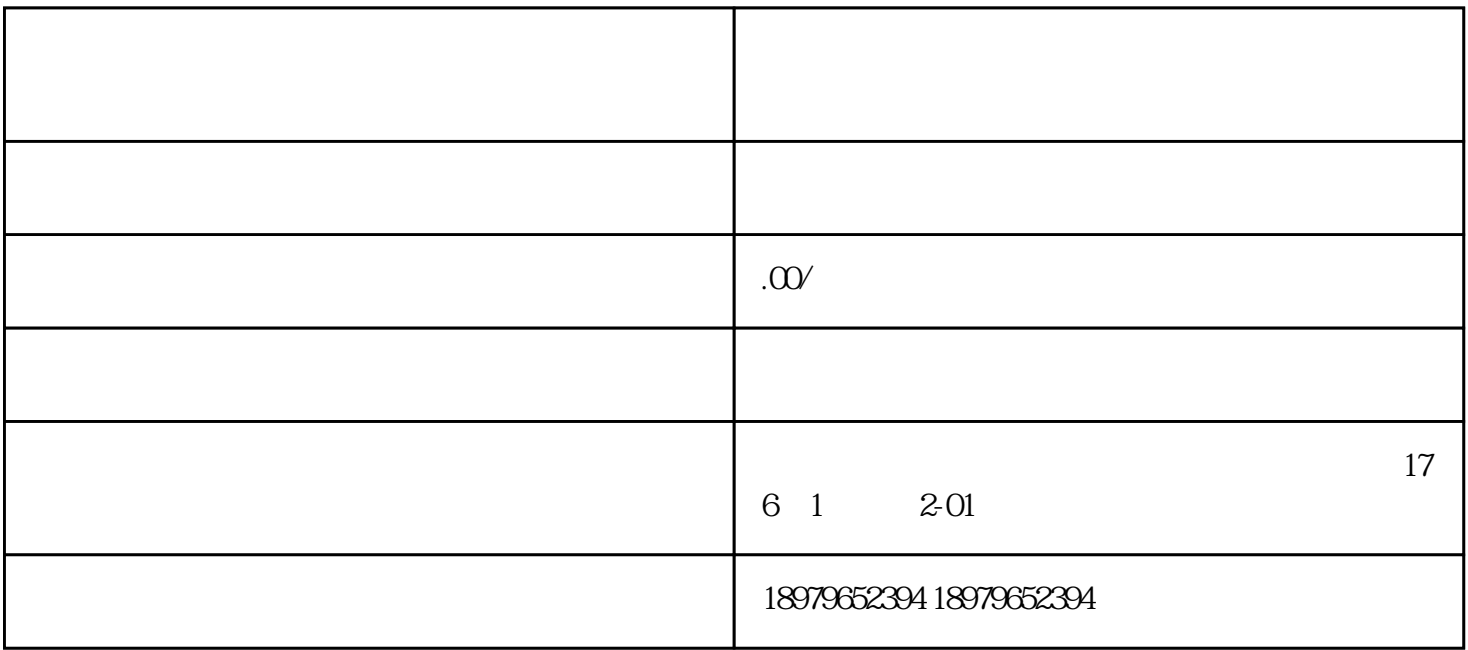

 $\frac{1000}{500}$  500  $\frac{100}{500}$  500  $\frac{100}{500}$ 

 $\mathcal{L}_1$